## In the Applications Menu Choose Self Service

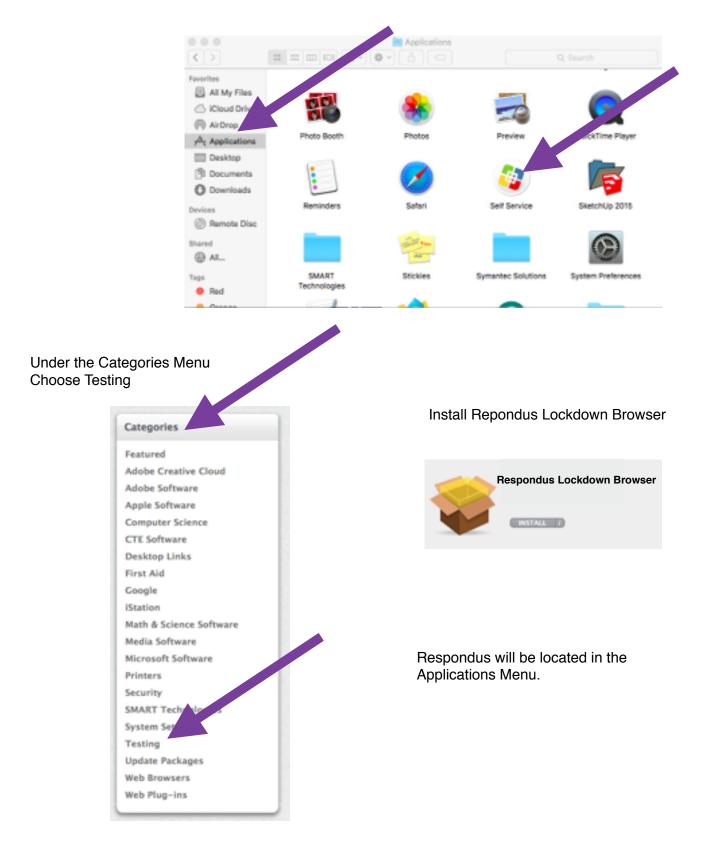